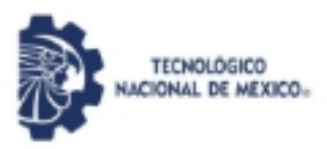

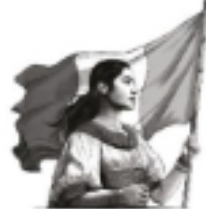

## **DIVISIÓN DE ESTUDIOS PROFESIONALES** Instituto Tecnológico de Villahermosa **COORDINACIÓN DE APOYO A LA TITULACIÓN FORMATO PARA SOLICITAR LA AUTORIZACIÓN DE LAS**

## **OPCIONES (V, VI, VIII Y IX)**

**INSTRUCCIONES GENERALES:**

\* Nota: sólo es válido dejar en blanco el espacio de centro de trabajo.

- \* Llenar a máquina o letra de molde (legible).
- \* Escribir nombre(s) y apellidos completos (sin abreviar).
- \* Escribir nombre completo de la carrera (ver certificado de la carrera).
- \* Marcar con una "x" la opción seleccionada.
- \* Entregar solicitud en la Oficina de Apoyo a la Titulación en original y 2 copias.

## **DATOS DEL SOLICITANTE:**

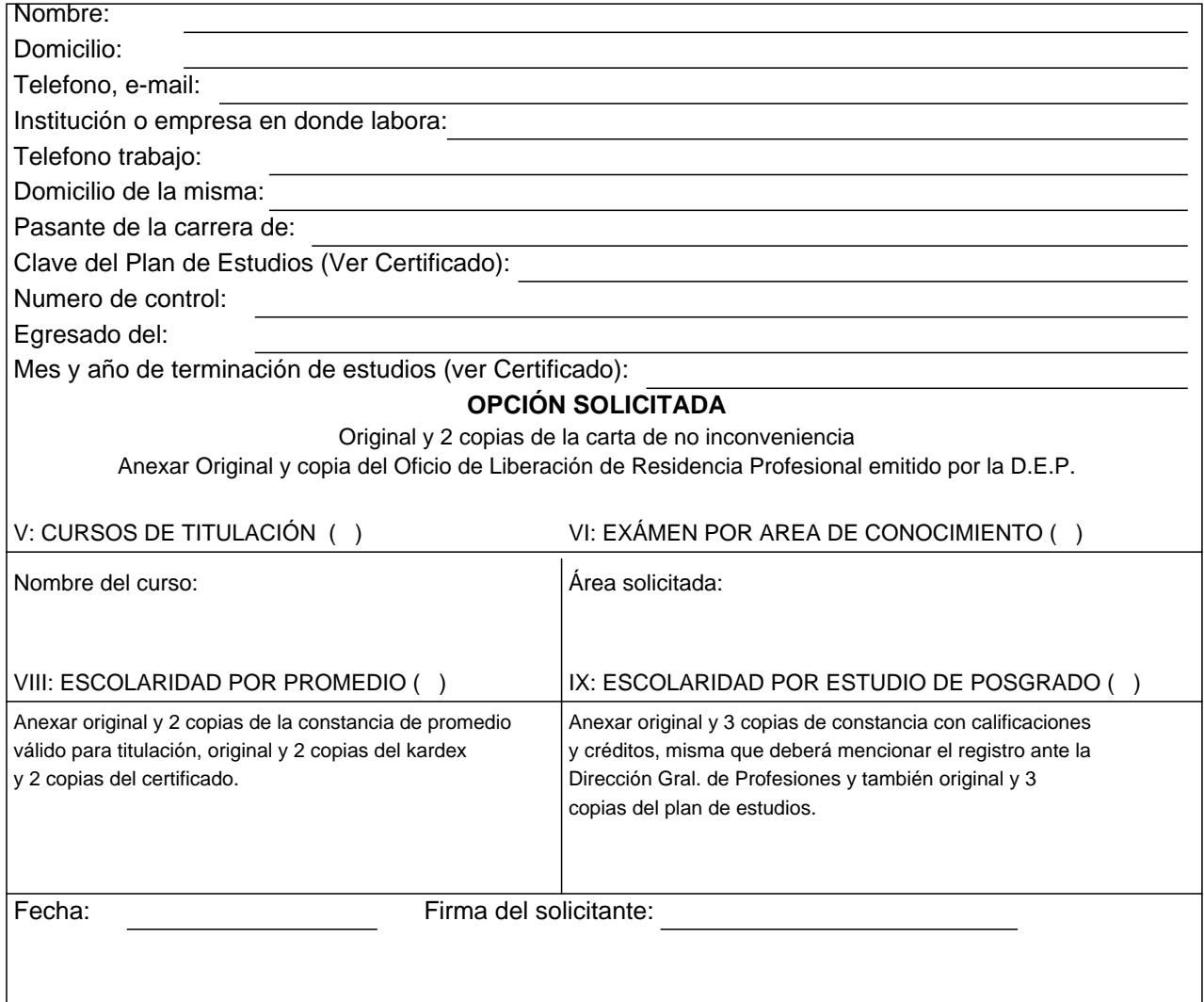

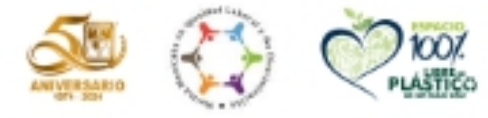

Carretera Villahermosa - Prontera Km. 3.5, Ciudad Industriat, C.P. 88030, Villahermosa, Tabaneo | Tel. 9933530259 Ext. 180 E-mail: dep\_villahermosa@tecnm.mx/ www.villahcrmosa.tccnm.mx

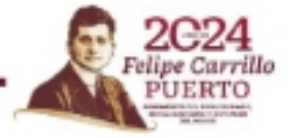